## **Document Object Model (DOM)**

**Jean-Claude Charr**

Maître de conférences

IUT de Belfort – Montbéliard Université de Franche Comté

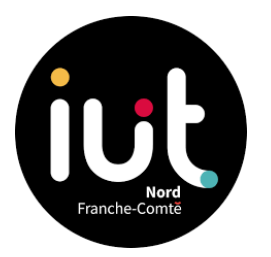

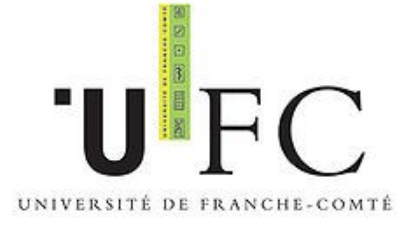

# **Description générale**

 Définit un standard pour accéder aux documents structurés comme HTML ou XML et modifier leur contenu

- C'est une spécification indépendante du langage de programmation
- Définit les propriétés des éléments et les méthodes pour accéder aux éléments

#### **HTML DOM**

Tous les éléments d'un document HTML sont des noeuds :

- Tout le document est un "document node"
- Tout élément html est un "element node"
- Le texte dans les éléments HTML sont des "text nodes"
- Les attributs HTML sont des "attribute nodes"
- $Ex:$  <html>

 $\langle head \rangle$   $\langle title \rangle$ DOM Tutorial $\langle \langle title \rangle$   $\langle head \rangle$  $\langle \text{body} \rangle$   $\langle \text{h1}>$ DOM Lesson one $\langle \text{h1}>$   $\langle \text{body} \rangle$  $\langle$ html $>$ 

## **La structure d'un document HTML en arbre (1/3)**

 Un document html peut être structuré en un arbre de noeuds

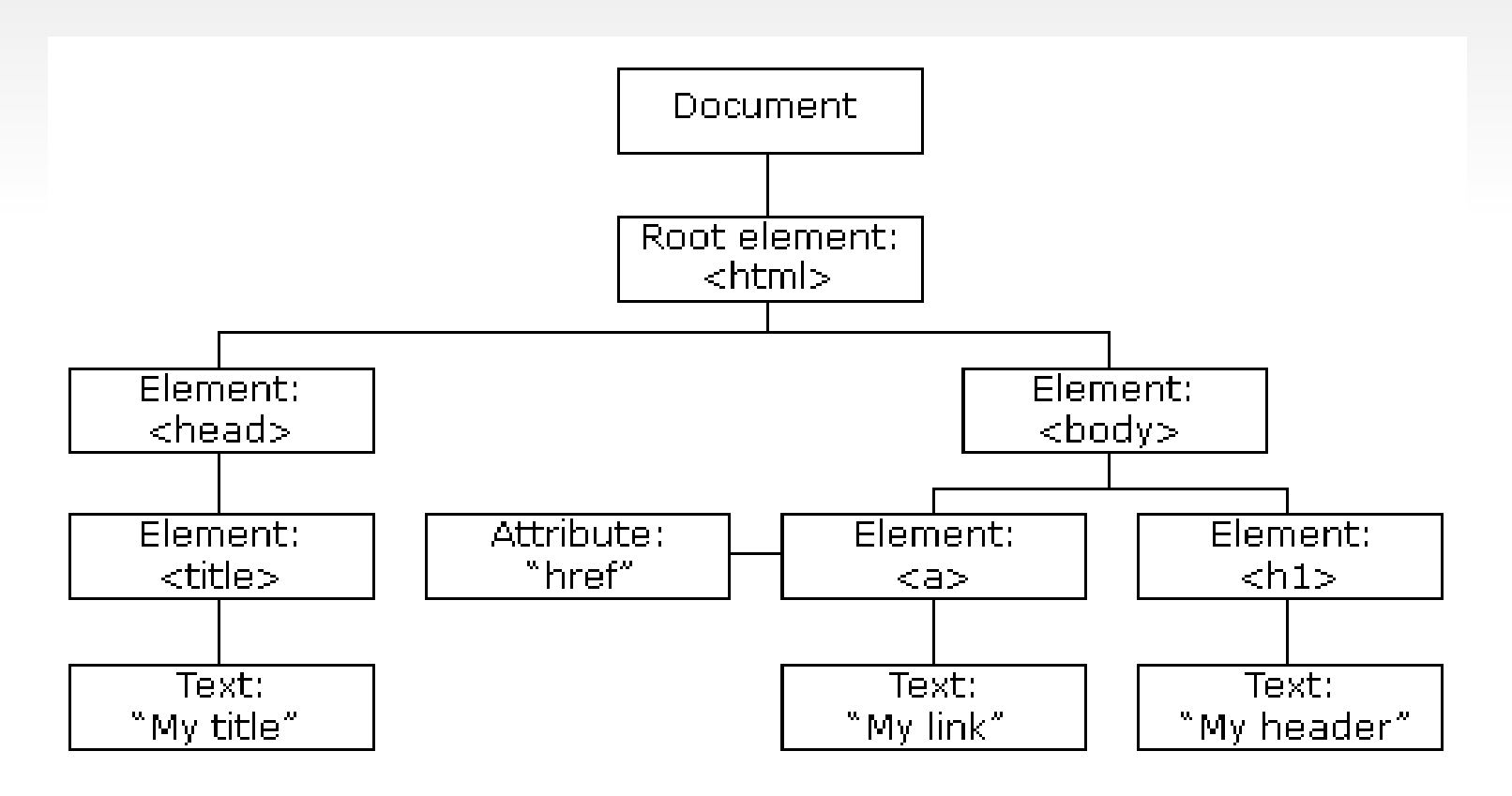

## **La structure d'un document HTML en arbre (2/3)**

En code HTML :

 $\text{thm}$ 

 $\langle head \rangle$ 

 $\leq$ title $>$ My title $\leq$ /title $>$ 

 $<$ /head $>$ 

 $$ 

 $\langle h1>My$  header $\langle h1>$  $\alpha$  href="google.com">My link $\alpha$ 

 $\langle \text{body} \rangle$ 

 $\langle$ html $>$ 

## **La structure d'un document HTML en arbre (3/3)**

- Les noeuds dans l'arbre de noeuds ont une structure hiérarchique :
	- Le premier noeud de l'arbre est appelé la racine
	- Tout noeud, sauf la racine, a un seul noeud père
	- Un noeud peut avoir plusieurs fils
	- Une feuille est un noeud sans fils
	- Les frères sont des noeuds ayant le même père

## **Les propriétés des noeuds (1/3)**

 Tout élément HTML DOM possède des propriétés auquel on peut accéder et modifier avec un langage de programmation

comme JavaScript, exemples :

- x.innerHTML la valeur du texte dans le noeud x
- x.nodeName le nom du noeud x
- x.nodeValue la valeur du noeud x
- x.parentNode le noeud père du noeud x
- x.childNodes les noeuds fils du noeud x
- $\blacksquare$  x.attributes les attributs du noeud x

# **Les propriétés des noeuds (2/3)**

#### nodeName:

- N'est pas éditable
- Pour un élément c'est le mot clé
- Pour un attribut c'est le nom de l'attribut
- Pour un noeud texte c'est #text
- Pour un noeud document c'est #document
- nodeValue :
	- Pour un élément c'est indéfini
	- Pour un attribut c'est la valeur de l'attribut
	- Pour un noeud texte c'est le texte entre les 2 balises  $_8$

# **Les propriétés des noeuds (3/3)**

- NodeType :
	- <sup>1</sup> 1 pour les éléments
	- 2 pour les attributs
	- 3 pour les noeuds de texte
	- 8 pour les commentaires
	- 9 pour le document

#### **Méthodes pour sélectionner des noeuds**

- Tout élément HTML DOM possède des méthodes qui permettent de le séléctionner, le modifier ou ajouter un nouveau élément, exemples :
	- document.getElementById(id) : retourne l'élément ayant comme identifiant "id"
	- document.getElementsByTagName(name) : retourne les éléments ayant le nom clé "name"
	- document.getElementsByClassName("intro") : retourne les éléments appartenant à la classe "intro"
	- 10 document.querySelectorAll("p.intro") : retourne les éléments de type paragraphe et qui appartiennent à la classe intro

## **Exemple sur les propriétés et les méthodes**

 $\text{thm}$ 

 $$  $\leq p$  id="intro">Hello World! $\leq/p$ > <script type="text/javascript"> txt=document.getElementById("intro").innerHTML; document.write("<p>Du paragraphe intro : " + txt + "</p>"); txt=document.getElementById("intro").childNodes[0].nodeValue; document.write("<p>Du paragraphe intro : " + txt + "</p>") </script>

</body>

## **Accés aux noeuds**

- document.getElementById("intro");
- v=document.getElementsByTagName("p"); x.length; taille du tableau x[1]; deuxième élément du tableau
- parentNode, firstChild, and lastChild Ex : document.getElementById("intro").firstChild;
- document.documentElement; root
- document.body; body

## **Modifier un noeud**

- document.getElementById("p1").innerHTML="Newtext!";
- document.getElementById("p1").style.fontFamily="Arial";
- $\blacksquare$  <input type="button" onclick = "document.body.style.backgroundColor ='lavender';" value="color" />

## **Accéder aux attributs et les modifier**

Pour accéder :

node.getAttributeNode("nomAttribut").nodeValue

ou

node.getAttribute("nomAttribut")

Pour modifier :

node.setAttribute("nomAttribut","valeur");

ou

attribut=node.getAttributeNode("nomAttribut"); attribut.nodeValue="valeur";

#### **Collections**

- C'est un groupe de noeuds similaires.
- L'objet Document a les propriétés qui contiennent les collections d'images, liens, forms, … de la page HTML.
- Exemple :

var linkslist  $=$  document.links; for ( var  $i = 0$ ;  $i$  <linklist.length;  $i++$ ) alert(linklist[i].innerHTML);

# **Supprimer des noeuds**

- Quand un noeud est supprimé tous ses fils sont supprimés
- Supprimer un noeud fils : node=document.getElementById("idOfNodeToDelete"); node.parentNode.removeChild(node);
- Supprimer un noeud attribut node.removeAttribute("nomAttribut");

# **Créer des noeuds**

Créer un noeud :

newNode=document.createElement("nomNoeud");

Créer un noeud attribut :

newAtt=document.createAttribute("nomAttribut"); newAtt.nodeValue="valeurAttribut";

Créer un noeud texte :

newText=document.createTextNode("texte");

Créer un commentaire :

newComment=document.createComment("commentaire");

## **Ajouter des noeuds au document HTML**

- Ajouter un noeud fils (élément, texte ou commentaire): node.appendChild(newElement);
- Ajouter un élément avant un autre élément : node=document.getElementById("idOfNodeToInsertBefore"); document.insertBefore(newNode,node);
- Ajouter un attribut :

node.setAttribute("nomAttribut","valeur"); node.setAttributeNode(newAttribut);

Ajouter du texte à un text node : node.insertData(0,"texte");

## **Remplacer des noeuds dans le document HTML**

Exemple :

newNode1=document.createElement("nomElement1");

newNode2=document.createElement("nomElement2"); newText=document.createTextNode("texte"); newNode2.appendChild(newText); newNode1.appendChild(newNode2); node=document.getElementById("idOfNodeToReplace"); node.parentNode.replaceChild(newNode1,node);

# **Copier un noeud**

oldNode=document.getElementById('nodeToCopy');

newNode=oldNode.cloneNode(true);

Document.getElementById('idOfParentNodeOfNewNode'). appendChild(newNode);